# Appendice A Il calcolo numerico di  $\pi$

Il problema del calcolo delle cifre di  $\pi$  è stato oggetto di studio sin dall'antichità. Il valore di π ha attirato l'attenzione di molti matematici, dai tempi di Archimede ai nostri giorni e sono state utilizzate diverse metodologie che hanno condotto ad approssimazioni sempre piú accurate del numero  $\pi^1$ .

Di seguito riportiamo alcuni risultati classici, poiché riteniamo utile, dal punto di vista didattico, evidenziare come risultino ancora attuali alcune questioni di calcolo numerico dell'antichità.

Uno dei primi risultati significativi è dovuto ad Archimede (250 a.c.) che riuscì a dimostrare che:

$$
3.140845704225352112... = \frac{223}{71} = 3 + \frac{10}{71} < \pi < 3 + \frac{1}{7} = \frac{22}{7} = 3.142857142857142857...
$$

approssimando la lunghezza della circonferenza con raggio unitario con il perimetro dei poligoni inscritti e circoscritti, arrivando ad utilizzare poligoni fino a 96 lati.

A partire da Leibniz (1688 d.c), il calcolo delle cifre di  $\pi$  si basa sull'approssimazione della funzione arcotangente. Attualmente, negli algoritmi numerici, il modo più accurato per calcolare un'approssimazione di  $\pi$  secondo la precisione del sistema è

$$
\pi = 4 \cdot arctg(1)
$$

**PDP and ice A.**<br> **Calcolo numerico di**  $\pi$ <br>
roblema del valor delle clier di  $\pi$  è stato oggetto di stadie sin dell'unitàtica. Il<br>
roc di  $\pi$  in autumno l'attenamente del motto matematica, dai tempi di Argimerde ui av <sup>1</sup>L'interesse che accomuna i matematici antichi e quelli moderni, nei confronti del calcolo dei decimali di  $\pi$ , è legato sia all'uso che ne hanno fatto le civiltà nel corso dei secoli (basti pensare che già i costruttori egizi stabilirono l'inclinazione delle pareti della piramide di Cheope in modo tale che il rapporto tra l'altezza e la larghezza della base corrispondesse a quello esistente tra il raggio e la circonferenza di un cerchio), che a quello che se ne fa attualmente in numerosi campi, tra i quali, ad esempio, la crittografia; d'altra parte, lo stimolo a determinare sempre più cifre di quello sviluppo infinito che rappresenta lo stesso  $\pi$ , è legato anche alle problematiche ancora aperte, che riguardano l'espressione e la sequenza dei decimali del numero. Ci si chiede, ad esempio, se ciascuna delle cifre 0, 1, 2, . . . , 9, si ripete infinitamente spesso, o se  $\pi$  è *semplicemente normale in base 10*, nel senso che ogni sua cifra appare ugualmente spesso, in senso asintotico, nel suo sviluppo decimale, oppure se è normale in base  $10$ , cioè se ogni blocco di cifre di una fissata lunghezza appare ugualmente spesso, in senso asintotico, nel suo sviluppo decimale, o anche se  $\pi$  è normale, intendendo con ciò, che ogni blocco di cifre di una fissata lunghezza appare ugualmente spesso, in senso asintotico, nella sua rappresentazione in una qualsiasi base.

che fa uso dell'approssimazione della funzione arcotangente, considerata come funzione elementare (built-in) del compilatore.

Nella tabella seguente riportiamo una breve sintesi dello sviluppo storico del calcolo delle cifre di  $\pi$ :

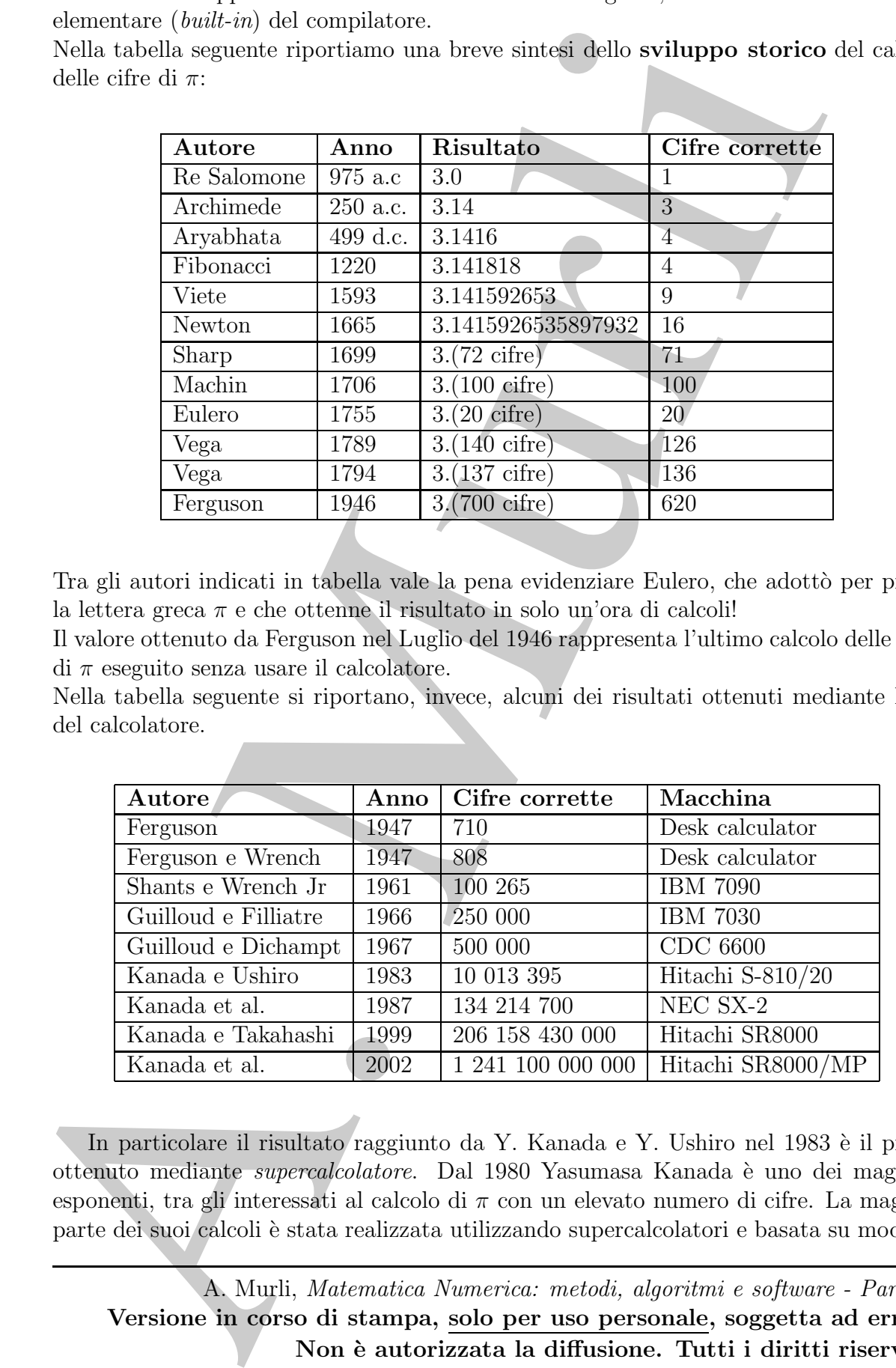

Tra gli autori indicati in tabella vale la pena evidenziare Eulero, che adottò per primo la lettera greca  $\pi$  e che ottenne il risultato in solo un'ora di calcoli!

Il valore ottenuto da Ferguson nel Luglio del 1946 rappresenta l'ultimo calcolo delle cifre di  $\pi$  eseguito senza usare il calcolatore.

Nella tabella seguente si riportano, invece, alcuni dei risultati ottenuti mediante l'uso del calcolatore.

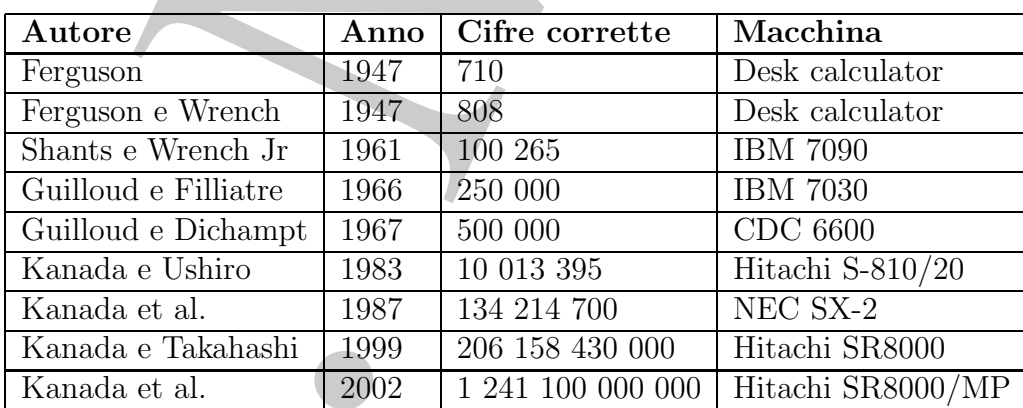

In particolare il risultato raggiunto da Y. Kanada e Y. Ushiro nel 1983 è il primo ottenuto mediante supercalcolatore. Dal 1980 Yasumasa Kanada `e uno dei maggiori esponenti, tra gli interessati al calcolo di  $\pi$  con un elevato numero di cifre. La maggior parte dei suoi calcoli è stata realizzata utilizzando supercalcolatori e basata su moderni

algoritmi iterativi.

Le prime 151 cifre del numero  $\pi$  calcolate su un elaboratore IBM 704 sono riportate qui di seguito<sup>2</sup>:

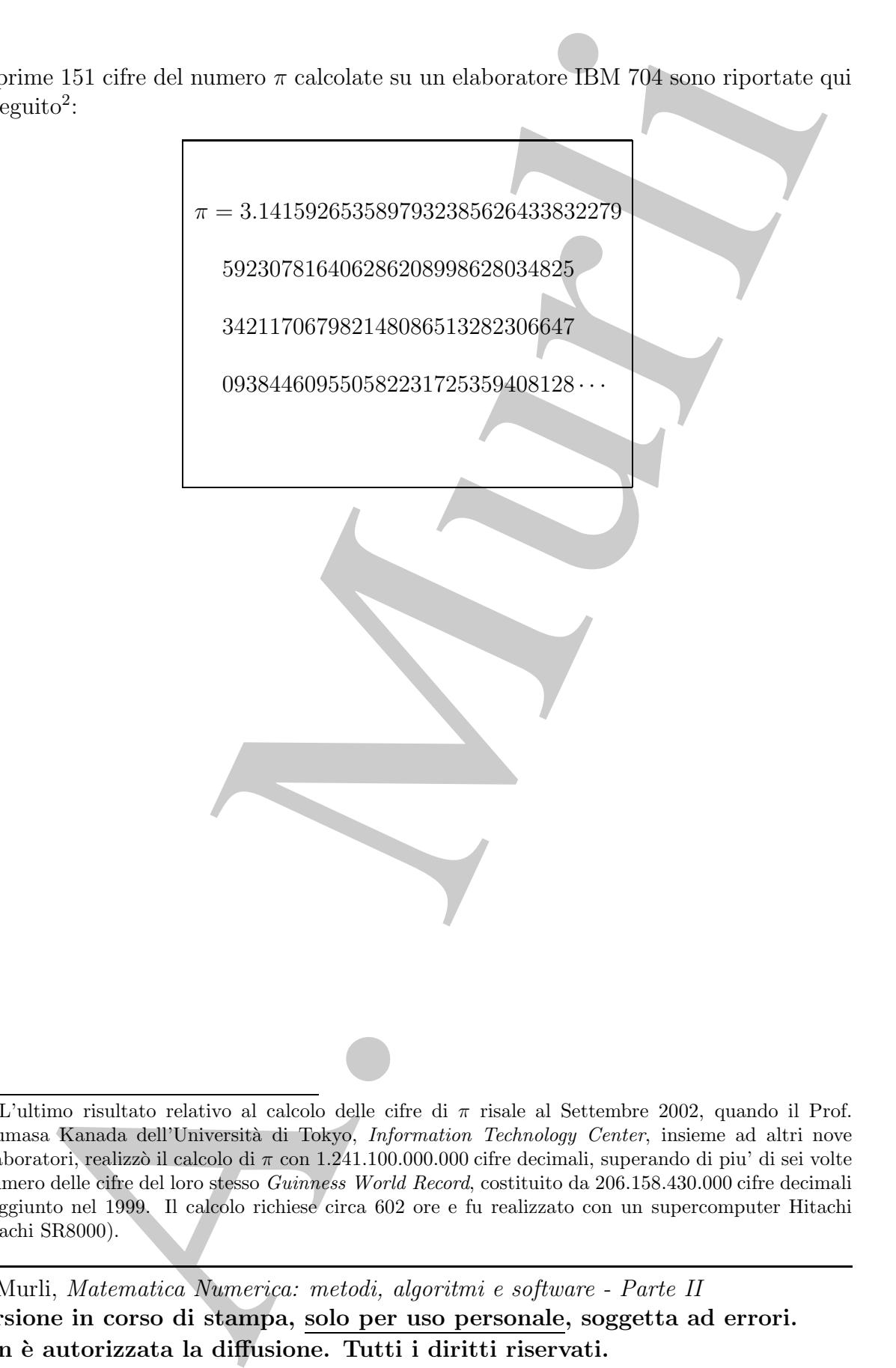

<sup>&</sup>lt;sup>2</sup>L'ultimo risultato relativo al calcolo delle cifre di  $\pi$  risale al Settembre 2002, quando il Prof. Yasumasa Kanada dell'Università di Tokyo, *Information Technology Center*, insieme ad altri nove collaboratori, realizzò il calcolo di  $\pi$  con 1.241.100.000.000 cifre decimali, superando di piu' di sei volte il numero delle cifre del loro stesso Guinness World Record, costituito da 206.158.430.000 cifre decimali e raggiunto nel 1999. Il calcolo richiese circa 602 ore e fu realizzato con un supercomputer Hitachi (Hitachi SR8000).

A. Murli, Matematica Numerica: metodi, algoritmi e software - Parte II Versione in corso di stampa, solo per uso personale, soggetta ad errori. Non è autorizzata la diffusione. Tutti i diritti riservati.

# A.1 Metodo I - Archimede 240 a.C.

Si consideri una circonferenza di centro l'origine e raggio unitario. Detta  $A_n$  l'area del poligono regolare con  $2^n$  lati inscritto nella circonferenza, si ha:

$$
\pi = \lim_{n \to \infty} A_n
$$

essendo  $\pi$  l'area della cerchio. Il metodo proposto da Archimede è quello di approssimare il valore di  $\pi$  utilizzando l'area del poligono regolare di  $2^n$  lati inscritto nella circonferenza.

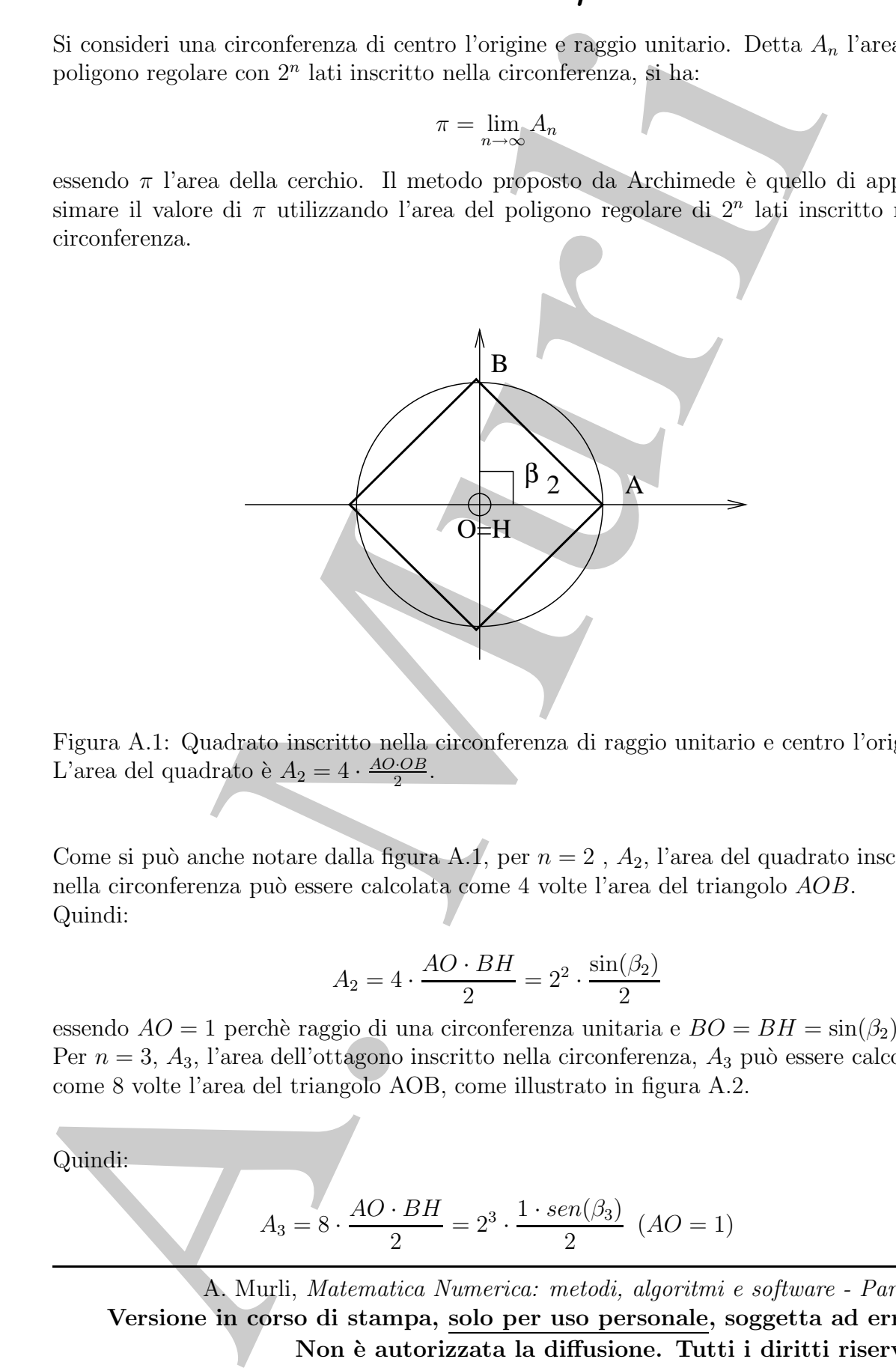

Figura A.1: Quadrato inscritto nella circonferenza di raggio unitario e centro l'origine. L'area del quadrato è  $A_2 = 4 \cdot \frac{AO \cdot OB}{2}$ .

Come si può anche notare dalla figura A.1, per  $n = 2$ ,  $A_2$ , l'area del quadrato inscritto nella circonferenza può essere calcolata come 4 volte l'area del triangolo  $AOB$ . Quindi:

$$
A_2 = 4 \cdot \frac{AO \cdot BH}{2} = 2^2 \cdot \frac{\sin(\beta_2)}{2}
$$

essendo  $AO = 1$  perchè raggio di una circonferenza unitaria e  $BO = BH = \sin(\beta_2)$ . Per  $n = 3$ ,  $A_3$ , l'area dell'ottagono inscritto nella circonferenza,  $A_3$  può essere calcolata come 8 volte l'area del triangolo AOB, come illustrato in figura A.2.

Quindi:

$$
A_3 = 8 \cdot \frac{AO \cdot BH}{2} = 2^3 \cdot \frac{1 \cdot sen(\beta_3)}{2} \quad (AO = 1)
$$

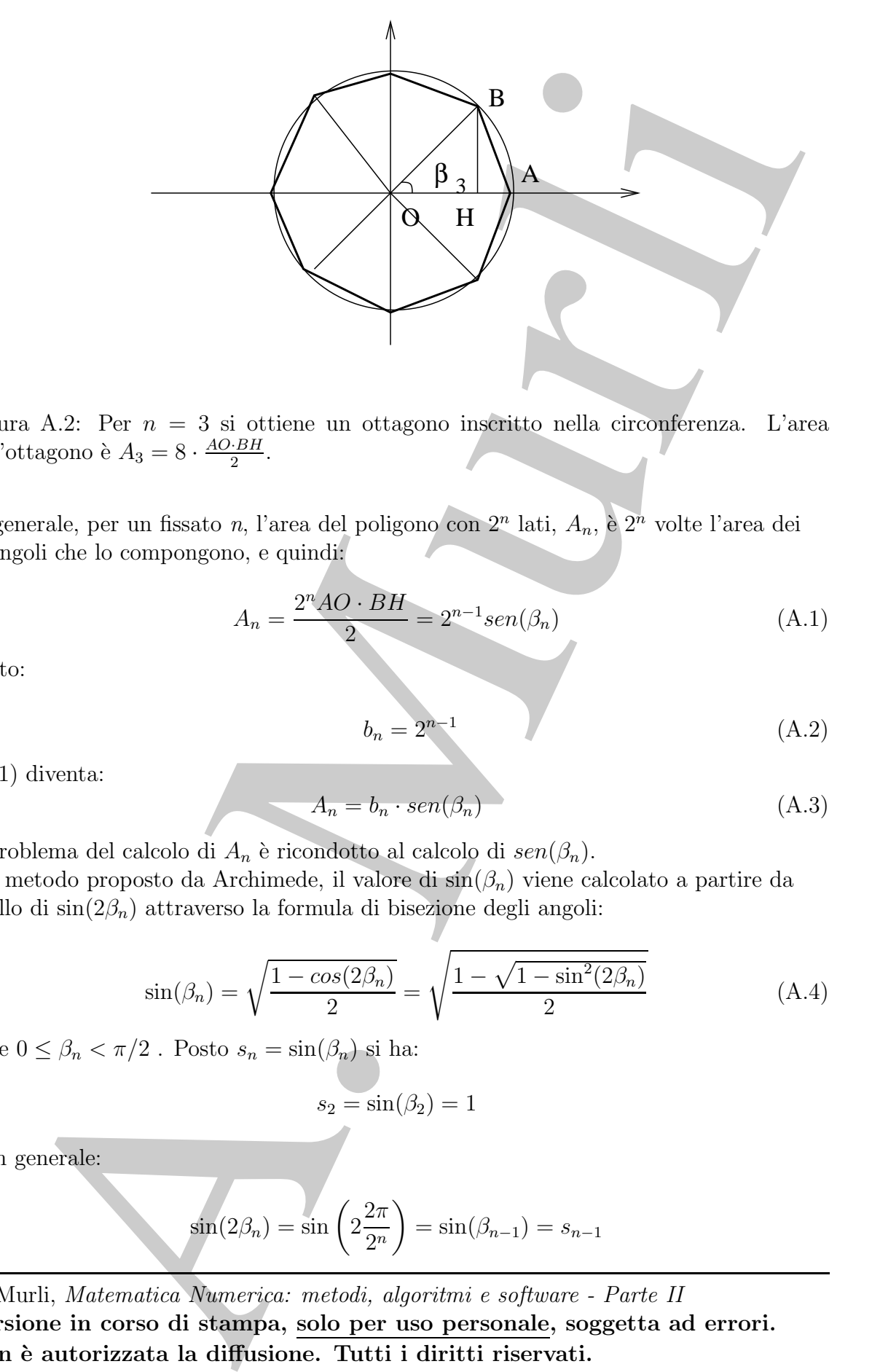

Figura A.2: Per  $n = 3$  si ottiene un ottagono inscritto nella circonferenza. L'area dell'ottagono è  $A_3 = 8 \cdot \frac{AO \cdot BH}{2}$ .

In generale, per un fissato n, l'area del poligono con  $2^n$  lati,  $A_n$ , è  $2^n$  volte l'area dei triangoli che lo compongono, e quindi:

$$
A_n = \frac{2^n A O \cdot BH}{2} = 2^{n-1} sen(\beta_n)
$$
\n(A.1)

Posto:

$$
b_n = 2^{n-1} \tag{A.2}
$$

la (1) diventa:

$$
A_n = b_n \cdot \text{sen}(\beta_n) \tag{A.3}
$$

Il problema del calcolo di  $A_n$  è ricondotto al calcolo di  $sen(\beta_n)$ . Nel metodo proposto da Archimede, il valore di  $sin(\beta_n)$  viene calcolato a partire da quello di  $sin(2\beta_n)$  attraverso la formula di bisezione degli angoli:

$$
\sin(\beta_n) = \sqrt{\frac{1 - \cos(2\beta_n)}{2}} = \sqrt{\frac{1 - \sqrt{1 - \sin^2(2\beta_n)}}{2}}
$$
(A.4)

dove  $0 \leq \beta_n < \pi/2$ . Posto  $s_n = \sin(\beta_n)$  si ha:

$$
s_2 = \sin(\beta_2) = 1
$$

e, in generale:

$$
\sin(2\beta_n) = \sin\left(2\frac{2\pi}{2^n}\right) = \sin(\beta_{n-1}) = s_{n-1}
$$

essendo  $\beta_n = \frac{2\pi}{2^n}$ . Dalla (4) si ottiene la formula ricorrente:

$$
s_2 = 1,
$$
  $s_n = \sqrt{\frac{1 - \sqrt{1 - s_{n-1}^2}}{2}}$ ,  $n > 2$ 

Inoltre:

$$
b_2 = 2, \qquad b_i = 2 \times b_{i-1}, \ \ i > 2
$$

pertanto la (3), diventa:

$$
A_n = b_n \cdot s_n = 2 \cdot b_{n-1} \cdot \sqrt{\frac{1 - s_{n-1}^2}{2}}
$$

In conclusione, una stima di  $\pi$  si ottiene attraverso approssimazioni successive ottenute dallo schema iterativo seguente:

(5) 
$$
\begin{cases} b_2 = 2, s_2 = 1 \\ b_i = 2 \cdot b_{i-1} \\ s_i = \sqrt{\frac{1 - \sqrt{1 - s_{i-1}^2}}{2}}, & i > 2 \\ A_i = b_i \cdot s_i, & i > 2 \end{cases}
$$

## A.1.1 Analisi della stabilità dell'algoritmo

Volendo implementare lo schema iterativo descritto dalla (5) in un sistema aritmetico a precisione finita  $\Im$ , bisogna tenere conto della propagazione dell'errore di round-off. Consideriamo, quindi, i primi i passi dell'algoritmo di Archimede:

$$
s_2 = 1, \t s_n = \sqrt{\frac{1 - \sqrt{1 - s_{n-1}^2}}{2}}, n > 2
$$
  
Inoltre:  

$$
b_2 = 2, \t b_i = 2 \times b_{i-1}, i > 2
$$
  
pertanto la (3), diventa:  

$$
A_n = b_n \cdot s_n = 2 \cdot b_{n-1} \cdot \sqrt{\frac{1 - \sqrt{1 - s_{n-1}^2}}{2}}
$$
  
In conclusione, una stima di  $\pi$  si ottiene attraversinazioni successive ottenu  
dallo schema iterativo seguente:  

$$
\begin{cases}\nb_2 = 2, s_2 = 1 \\
b_1 = 2 \cdot b_{n-1} \\
s_i = \sqrt{\frac{1 - \sqrt{1 - s_{n-1}^2}}{2}}, i > 2 \\
A_i = b_i \cdot s_i, i \ge 2\n\end{cases}
$$
  
**A.1.1 Analysis della stabilità dell'algorithmo**  
Volendo implementare lo schema iterativo descritto dalla (5) in un sistema aritmetic  
a precisione finita S, bisogna tenere conto della propagzione dell'errore di round-off  
Consideriamo, quindi, i primi i passi dell'algoritmo di Archimede:  

$$
\begin{cases}\nA_2 = b_2 \cdot s_2 = 2 \cdot 1 = 2 \\
A_3 = b_3 \cdot s_3 = 2b_2 \cdot \sqrt{\frac{1 - \sqrt{1 - s_1^2}}{2}} = 2^2 \cdot \sqrt{\frac{1}{2}} = 2^2 \cdot \sqrt{\frac{s}{2}} = 2 \cdot \sqrt{2} - \sqrt{2} \\
A_4 = b_4 s_4 = 2b_3 s_4 = 2^3 \cdot \sqrt{\frac{1 - \sqrt{1 - s_1^2}}{2}} = 2^3 \cdot \sqrt{\frac{1 - \sqrt{1 - \frac{s - 2}{2}}}{2}} = 2^2 \cdot \sqrt{2} - \sqrt{2} - \sqrt{2} \\
A_5 = b_5 s_5 = 2b_4 s_5 = 2^4 \cdot \sqrt{\frac{1 - \sqrt{1 - s_{n-1}^2}}{2}} = 2^3 \cdot \sqrt{\frac{1 - \sqrt{1 - \frac{s - 2}{2}}}{2}} = 2^2 \cdot \sqrt{2} - \sqrt{2} - \sqrt{2} - \sqrt{2} \\
\vdots \\
A_i = b_i \cdot s_i = 2b_{i-1} \cdot s_i = 2^{i-1} \cdot \sqrt{\frac{1 - \sqrt{1 -
$$

Si osserva che al passo i-esimo si moltiplica il termine precedente per  $\mu = 2^{i-2}$  che è, quindi, anche il fattore di amplificazione dell'errore di round-off. Lo stesso fattore, in base  $10$ ,  $\grave{e}$ :

$$
\mu \simeq 10^{0.301 \cdot (i-2)}
$$

Segue, allora, che l'algoritmo descritto è instabile.

#### A.1.2 Analisi dell'errore di troncamento analitico

Per dare una stima dell' errore di troncamento che si commette arrestando al passo n il processo iterativo descritto, si utilizza lo sviluppo in serie di Mc-Laurin della funzione  $sen(x)$ .

Lo sviluppo in serie di Mc-Laurin della funzione  $sen(x)$  è dato da :

(6) 
$$
\sin(x) = x - \frac{x^3}{3!} + \frac{x^5}{5!} - \frac{x^7}{7!} + \dots
$$

Ricordando la (1) si ha:

$$
A_n = 2^{n-1} \operatorname{sen} \frac{\pi}{2^{n-1}}
$$

e quindi:

$$
A_n = 2^{n-1} \left[ \frac{\pi}{2^{n-1}} - \frac{1}{6} \frac{\pi^3}{8^{n-1}} + \frac{1}{120} \frac{\pi^5}{32^{n-1}} - \dots \right] = \pi - \frac{1}{6} \frac{\pi^3}{4^{n-1}} + \frac{1}{120} \frac{\pi^5}{16^{n-1}} - \dots
$$

per l'errore di troncamento analitico si ha:

$$
|e_n| = \mathcal{O}\left(\left|\frac{\pi^3}{6} \cdot \frac{1}{4^{n-1}}\right|\right) = \mathcal{O}\left(\left|\frac{2}{3}\pi^3 \cdot \frac{1}{4^n}\right|\right) \approx \mathcal{O}\left(21 \cdot \frac{1}{4^n}\right) = \mathcal{O}\left(\frac{1}{4^n}\right)
$$

e:

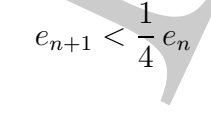

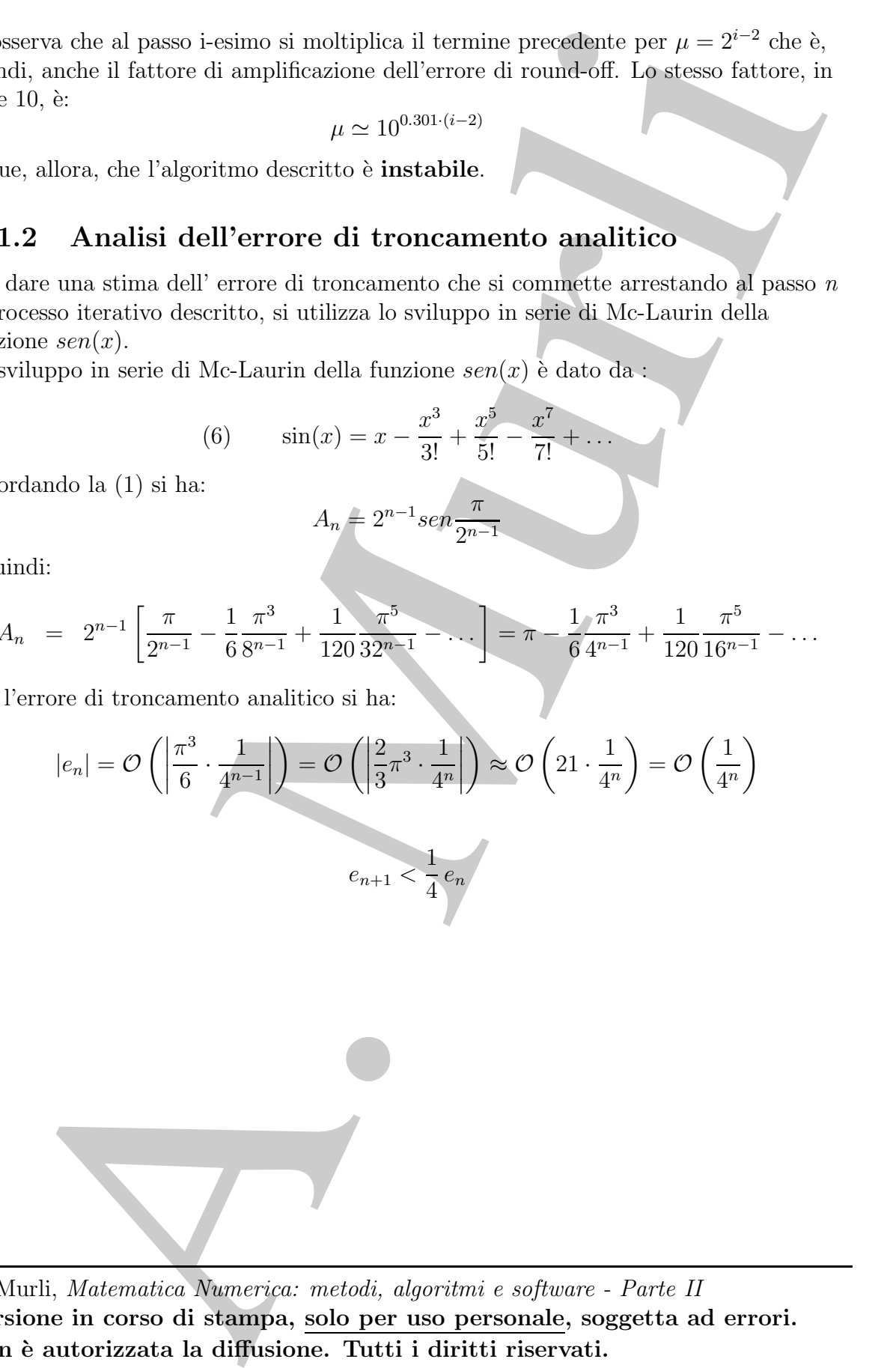

A. Murli, Matematica Numerica: metodi, algoritmi e software - Parte II Versione in corso di stampa, solo per uso personale, soggetta ad errori. Non è autorizzata la diffusione. Tutti i diritti riservati.

## A.2 Metodo II - Viete 1593

Si consideri una circonferenza C di centro l'origine e raggio unitario. Indicata con  $l(C)$ la lunghezza della circonferenza C, si ha:

 $l(C) = 2 \cdot \pi$ 

$$
\mathbf{e}^{\boldsymbol{\cdot}}
$$

$$
\pi = \lim_{n \to \infty} \frac{P_n}{2}
$$

essendo  $P_n$  il perimetro del poligono regolare con  $2^n$  lati inscritto nella circonferenza. Il metodo proposto da Viete è quello di approssimare il valore di  $\pi$  con  $P_n/2$ . Per ogni fissato valore di n, si indichi con  $a_n$  la lunghezza del lato del poligono di  $2^n$ lati e con  $p_n$  il semiperimetro dello stesso poligono, si ottiene:

$$
p_n = \frac{2^n a_n}{2} = 2^{n-1} a_n \tag{A.5}
$$

Ricaviamo una relazione che lega il lato  $a_n$  del poligono di  $2^n$  lati con il lato  $a_{n+1}$  del poligono con  $2^{n+1}$  lati.

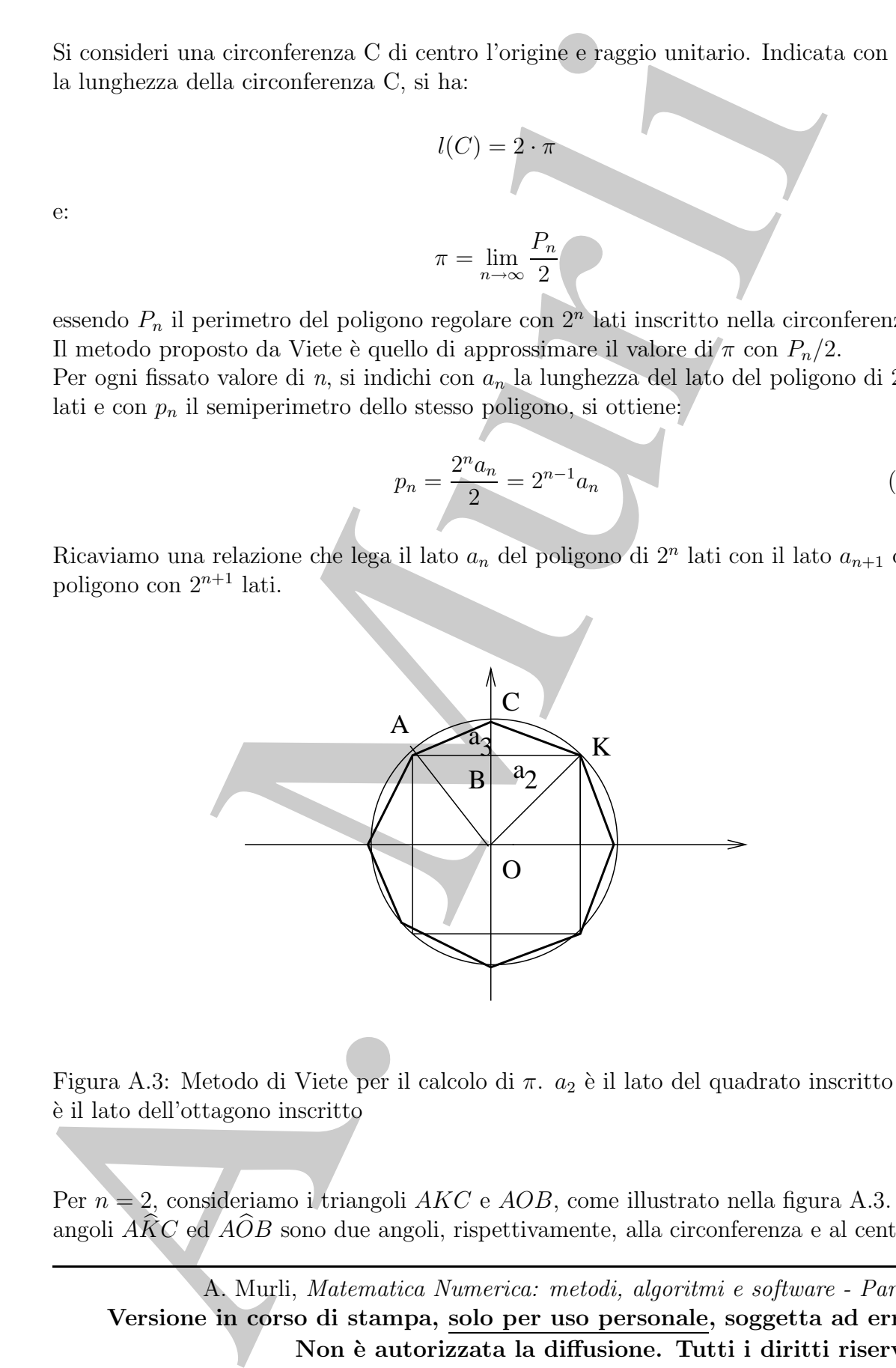

Figura A.3: Metodo di Viete per il calcolo di  $\pi$ .  $a_2$  è il lato del quadrato inscritto e  $a_3$ `e il lato dell'ottagono inscritto

Per  $n = 2$ , consideriamo i triangoli AKC e AOB, come illustrato nella figura A.3. Gli angoli  $\widehat{AKC}$  ed  $\widehat{AOB}$  sono due angoli, rispettivamente, alla circonferenza e al centro

che insistono sullo stesso arco  $(\widehat{AC})^3$  per cui:

$$
A\widehat{K}C = \frac{A\widehat{O}B}{2}, \quad A\widehat{O}B = \frac{\pi}{4} \Rightarrow A\widehat{K}C = \frac{\pi}{8}
$$

L'angolo  $C\widehat{A}K$  è uguale all' angolo  $A\widehat{K}C,$  essendo angoli alla base di un triangolo isoscele  $(ACK)$ ; per cui se  $\frac{a_2}{2}$  è un cateto del triangolo  $ABC$ ,  $a_3$  ne è l'ipotenusa, si ha:

$$
a_3 \cdot \cos\left(\frac{\pi}{8}\right) = a_3 \cdot \cos\left(\frac{\pi}{2^3}\right) = \frac{a_2}{2}
$$

In generale, la relazione che lega il lato  $a_n$  del poligono di  $2^n$  lati al lato  $a_{n+1}$  del poligono con  $2^{n+1}$  lati è la seguente:

$$
a_{n+1} \cdot \cos\left(\frac{\pi}{2^{n+1}}\right) = \frac{a_n}{2} \tag{A.6}
$$

.

da cui si ottiene :

$$
a_n = 2 \cdot a_{n+1} \cdot \cos\left(\frac{\pi}{2^{n+1}}\right) \tag{A.7}
$$

Posto  $\beta_i = \frac{\pi}{2^n}$  $\frac{\pi}{2^i}$  si ha quindi:

$$
p_i = 2^{i-1}a_i = 2^{i-1} \cdot 2 \cdot \cos(\beta_{i+1}) \cdot a_{i+1} = 2^i \cos(\beta_{i+1}) \cdot a_{i+1} = p_{i+1} \cdot \cos(\beta_{i+1}) = p_{i+1} \cdot c_{i+1}
$$

da cui:

$$
p_{i+1} = \frac{p_i}{c_{i+1}}
$$

Riferendoci sempre alla figura A.3 il triangolo  $OAB$  è isoscele e retto in B e l'angolo  $\widehat{OAB} = \frac{\pi}{4}$  $\frac{\pi}{4}$ , per cui:

$$
\frac{a_2}{2} = \cos\left(\frac{\pi}{4}\right) \Rightarrow a_2 = 2 \cdot 1 \cdot \frac{\sqrt{2}}{2} = \sqrt{2}
$$

e:

$$
p_2=2\cdot a_2=2\cdot\sqrt{2}
$$

Ponendo  $c_i = \cos(\beta_i)$  ed utilizzando la formula di bisezione per il coseno:

$$
\cos(\beta_i) = \sqrt{\frac{1 + \cos(2\beta_i)}{2}} = \sqrt{\frac{1 + \cos(\beta_{i-1})}{2}}
$$

$$
c_1 = \cos\left(\frac{\pi}{2}\right) = 0,
$$

<sup>3</sup>Ricordiamo il seguente risultato di geometria:

**Teorema A.2.1.** In una circonferenza, l'angolo alla circonferenza è la metà del corrispondente angolo al centro che insiste sullo stesso arco.

 $\widehat{AK}C := \frac{A\widehat{O}B}{2}, \quad \widehat{AO}B = \frac{\pi}{4} \Rightarrow A\widehat{K}C = \frac{\pi}{8}$ <br>
agelo  $C\widehat{AK}$  è generale all'angulo  $A\widehat{R}C$ , essento angoli alla base di un trivingolo<br>
cole  $(ACK)$ ; per eni se  $\frac{2\pi}{7}$  è un catto del triangolo  $\widehat{ABC$ A. Murli, Matematica Numerica: metodi, algoritmi e software - Parte II Versione in corso di stampa, solo per uso personale, soggetta ad errori. Non è autorizzata la diffusione. Tutti i diritti riservati.

e:

$$
c_i=\sqrt{\frac{1+c_{i-1}}{2}},\ \ i\geq 2
$$

In conclusione, resta individuata la seguente formula ricorrente:

$$
\begin{cases}\n p_2 = 2 \cdot \sqrt{2} \\
 c_2 = \sqrt{\frac{1}{2}} = \frac{\sqrt{2}}{2} \\
 p_{i+1} = \frac{p_i}{\sqrt{\frac{1+c_i}{2}}}, \quad i \ge 2\n\end{cases}
$$

# A.2.1 Analisi della stabilità dell'algoritmo

Essendo:

$$
\frac{\sqrt{2}}{2} < c_i = \cos\left(\frac{\pi}{2^i}\right) < 1, \qquad i \ge 2
$$

e quindi

$$
1 < \frac{1}{c_i} < \sqrt{2}
$$

cio´e il fattore di amplificazione dell'errore nella formula di ricorrenza

$$
p_{i+1} = \frac{p_i}{c_{i+1}}
$$

é limitato e quindi e il metodo di Viete per il calcolo di  $\pi$  è stabile.

#### A.2.2 Analisi dell'errore di troncamento analitico

Per determinare una stima dell'errore di troncamento analitico commesso ad ogni passo n si osserva che:

$$
a_n = 2 \cdot \operatorname{sen} \frac{2\pi}{2^{n+1}} \implies p_n = 2^{n-1} a_n = 2^n \operatorname{sen} \frac{\pi}{2^n}
$$

Utilizzando lo sviluppo in serie di Taylor della funzione seno, calcolato in  $\frac{\pi}{2^n}$ , si ha:

$$
p_n = 2^n \left[ \frac{\pi}{2^n} - \frac{1}{6} \frac{\pi^3}{8^n} + \frac{1}{120} \frac{\pi^5}{32^n} - \dots \right] = \pi - \frac{1}{6} \frac{\pi^3}{4^n} + \frac{1}{120} \frac{\pi^5}{16^n} - \dots
$$

da cui:

$$
c_i = \sqrt{\frac{1 + c_{i-1}}{2}}, \quad i \geq 2
$$
  
In conclusione, resta individuala la seguente formula ricorrente;  

$$
\begin{cases}\np_2 = 2 \cdot \sqrt{2} \\
c_2 = \sqrt{\frac{1}{2}} = \frac{\sqrt{2}}{2} \\
p_{i+1} = \frac{\sqrt{\frac{1}{2}}}{\sqrt{\frac{1+2}{2}}}, \quad i \geq 2\n\end{cases}
$$
  
**A.2.1 Analysis della stabilità dell'algorithmo**  
Essendo:  

$$
\frac{\sqrt{2}}{2} < c_i = \cos\left(\frac{\pi}{2^i}\right) \ll 1, \quad i \geq 2
$$
  
e quindi  

$$
\frac{1}{\angle c_i} \ll \sqrt{2}
$$
ció i l'attore di amplificazione dell'errore nclla formula di ricorenza  

$$
p_{i+1} = \frac{p_i}{c_{i+1}}
$$
  
é limitato e quindi e il metodo di Viete per il calcolo di  $\pi$  è stabile.  
**A.2.2 Analisi dell'errore di troncamento analitico**  
Per determinare una stima dell'errore di troncamento analitico commesso ad ogni  
pass *n* si ossera che:  

$$
a_n = 2 \cdot \text{ser}_{\frac{2\pi}{2^{n+1}}} \implies p_n = 2^{n-1}a_n = 2^n \text{ser}_{\frac{\pi}{2^n}}
$$
  
Utilizzando lo sviluppo in serie di Taylor della funzione seno, calcolato in  $\frac{\pi}{2^n}$ , si ha  

$$
p_n = 2^n \left[ \frac{\pi}{2^n} - \frac{1}{6} \frac{\pi^3}{8^n} + \frac{1}{120} \frac{\pi^5}{32^n} - \dots \right] = \pi - \frac{1}{6} \frac{\pi^3}{4^n} + \frac{1}{120} \frac{\pi^5}{16^n} - \dots
$$
da cui:  

$$
|c_n| < \left| \frac{1}{6} \frac{\pi^3}{4^n} + \frac{1}{120} \frac{\pi^5}{8^n} + \dots \right| = \mathcal{O}\left(\frac{1}{6} \pi^3 \cdot \frac{1}{4^n}\right) \approx \mathcal{O}\left(5.2 \cdot \frac{1}{4^n}\right) = \mathcal{O}\left(\frac{1}{4^n}\right)
$$
  

# A.3 Metodo IV - Leibniz 1688

Il valore di  $\pi$  è ottenuto dallo sviluppo in serie di Mc Laurin<sup>4</sup> della funzione  $arctg(x)$ :

$$
arctg(x) = x - \frac{x^3}{3} + \frac{x^5}{5} - \frac{x^7}{7} + \dots
$$

Per x=1, si ha infatti:

$$
\frac{\pi}{4} = 1 - \frac{1}{3} + \frac{1}{5} - \frac{1}{7} + \dots
$$

indicata con  $q_i$  la somma parziale dei primi  $i$  addendi è possibile scrivere la formula ricorrente seguente:

(1) 
$$
q_1 = 1
$$
,  $q_i = q_{i-1} + \frac{(-1)^{i-1}}{2i-1}$ 

dove  $i = 2, ..., n - 1$ .

#### A.3.1 Analisi della stabilit`a dell'algoritmo

In un sistema aritmetico a precisione finita  $\Im$ , l'errore di round-off  $E_n$ , nel calcolo di una somma di *n* numeri  $x_i$ , si può stimare attraverso la formula seguente:

$$
|E_n| \le (n-1)u \sum_{i=1}^n |x_i| + \mathcal{O}(u^2), \quad \text{con} \quad u \text{ massima accurateza}
$$

e, quindi, cresce linearmente con il numero degli addendi, n.

#### A.3.2 Analisi dell'errore di troncamento analitico

Utilizzando la formula ricorrente espressa nella (1), si ricava che l'errore di troncamento analitico è:

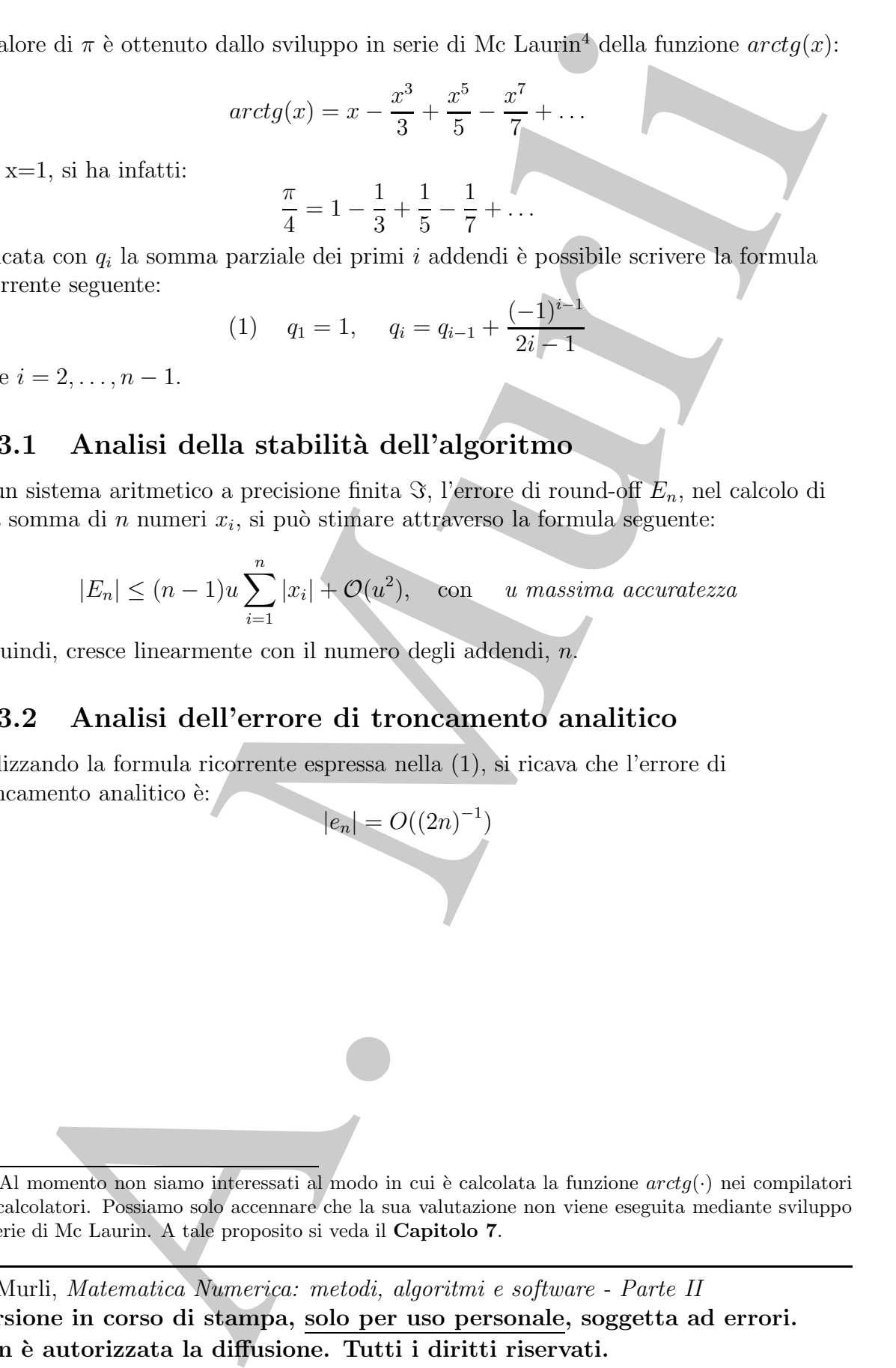

<sup>&</sup>lt;sup>4</sup>Al momento non siamo interessati al modo in cui è calcolata la funzione  $arctg(\cdot)$  nei compilatori dei calcolatori. Possiamo solo accennare che la sua valutazione non viene eseguita mediante sviluppo in serie di Mc Laurin. A tale proposito si veda il Capitolo 7.

## A.4 Metodo VII - Integrazione Numerica

Il valore di  $\pi$  è calcolato attraverso una formula di quadratura trapezoidale. E possibile appossimare  $\pi/4$  con la somma  $s_n$  delle aree dei trapezi di altezza  $\frac{1}{n}$  inscritti in un quarto di circonferenza di raggio unitario.

Infatti la funzione che definisce un arco di circonferenza unitaria nel I quadrante è:

$$
f(x) = \sqrt{1 - x^2}
$$

Per cui integrando numericamente  $f(x)$  in [0, 1] si ottiene che:

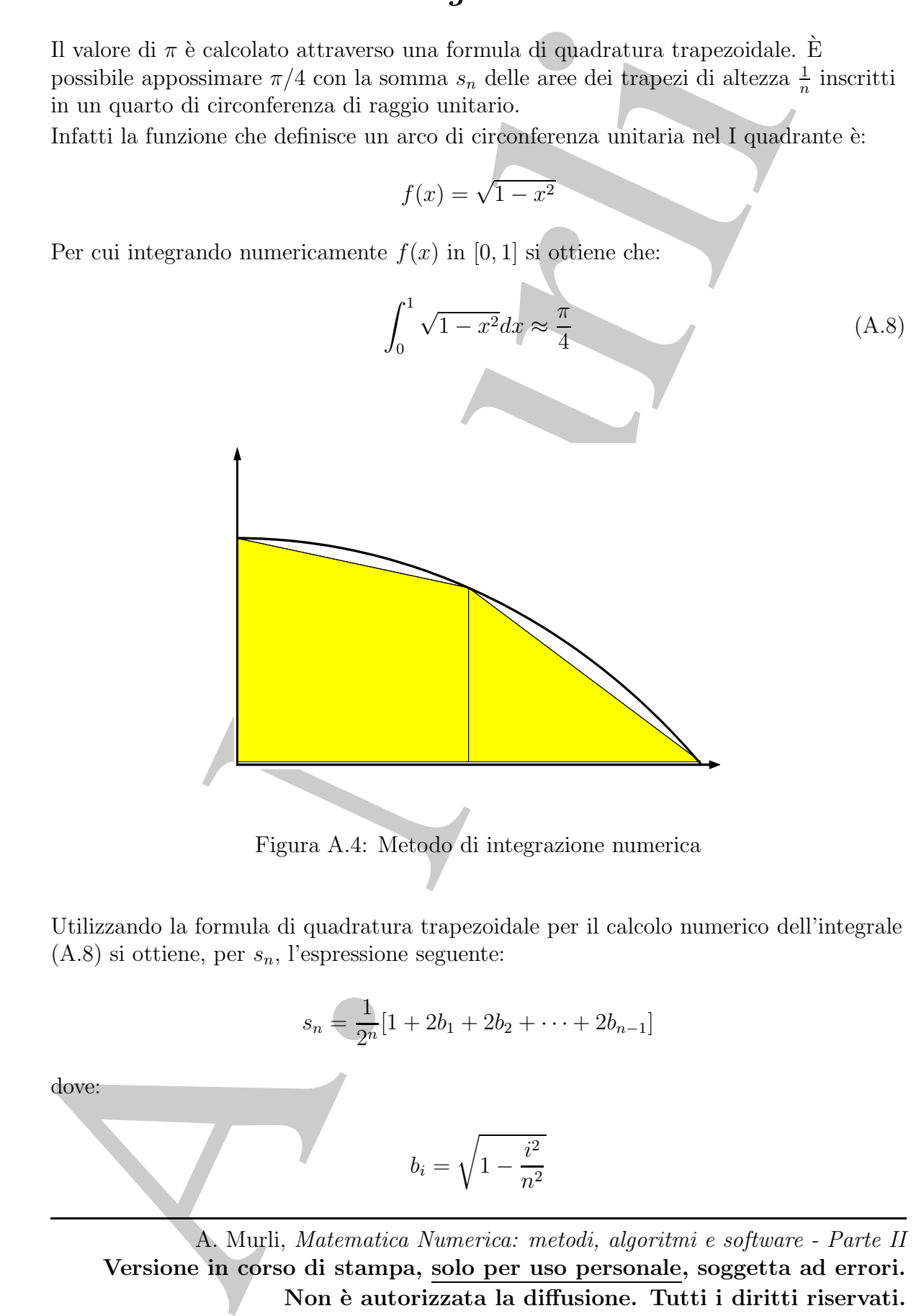

Utilizzando la formula di quadratura trapezoidale per il calcolo numerico dell'integrale  $(A.8)$  si ottiene, per  $s_n$ , l'espressione seguente:

$$
s_n = \frac{1}{2^n} [1 + 2b_1 + 2b_2 + \dots + 2b_{n-1}]
$$

dove:

$$
b_i = \sqrt{1 - \frac{i^2}{n^2}}
$$

## A.4.1 Analisi della stabilità dell'algoritmo

In un sistema aritmetico a precisione finita  $\Im$ , l'errore di round-off  $E_n$ , nel calcolo della somma  $s_n$ , si può stimare nel modo seguente:

$$
|E_n| \le \frac{1}{2^{n-1}}(n-1)u \sum_{i=1}^{n-1} |b_i| + \mathcal{O}(u^2)
$$

e, quindi, cresce linearmente con n, numero degli addendi.

## A.4.2 Analisi dell'errore di troncamento analitico

L'errore di troncamento analitico che si commette è:

$$
|e_n| < k \cdot n^{-3/2}
$$

essendo k una costante positiva ed  $e_n$  maggiorato dalla stima asintotica dei  $b_n$ .

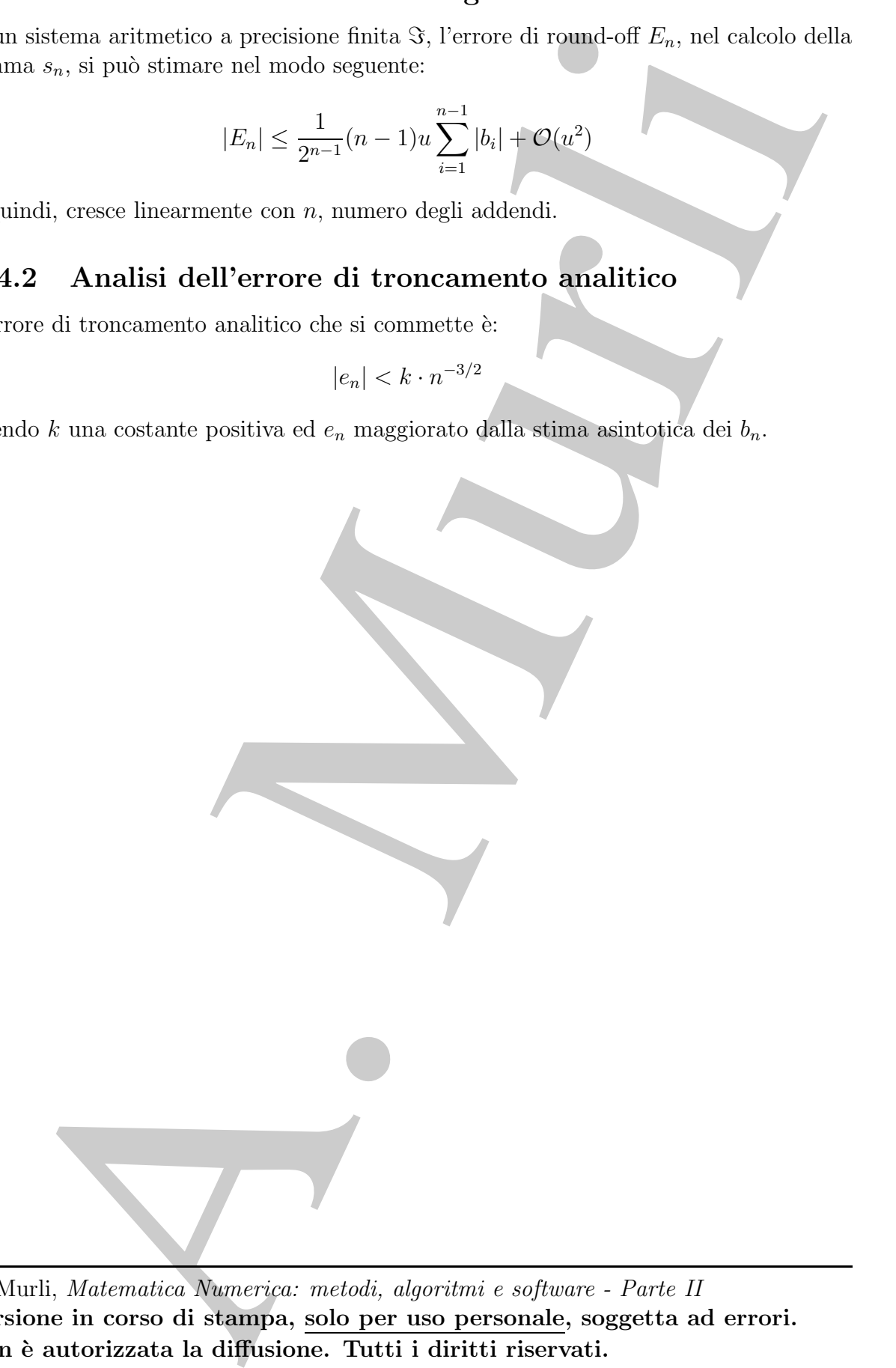

# A.5 Algoritmi implementati in FORTRAN

Di seguito vengono proposti alcuni programmi in Fortran relativi ad i metodi descritti nel paragrafo precedente. In particolare, nei primi due, è richiesta, da parte dell'utente, l'assegnazione di n, logaritmo in base due del numero di lati del poligono inscritto nella circonferenza di centro l'origine e raggio uno. I test eseguiti hanno l'obiettivo di mettere in evidenza gli effetti della propagazione dell'errore sul risultato finale. Come vedremo, utilizzando il metodo di Archimede, per  $n = 7$  il risultato è accurato a 5 cifre significative, ma già per  $n = 15$ , il risultato calcolato è completamente errato. Ciò a causa dell'instabilità dell'algoritmo. Con il metodo di Viete, invece, l'errore introdotto si mantiene limitato, e si ottiene un valore approssimato di π corretto a 7 cifre significative approssimando la lunghezza della circonferenza unitaria con il semiperimetro del poligono con 16 lati. Infine, se si utilizza il metodo di Leibniz, sebbene l'algoritmo sia stabile, a causa della lenta velocit`a di convergenza dello sviluppo in serie di McLaurin, sono necessari almeno 500000 termini per raggiungere la stessa accuratezza del metodo di Viete con 16 passi.

Programma Fortran per il calcolo di  $\pi$  con il metodo di Archimede

```
Di seguito vengono proposti aleuni programmi in Fortno relativi ad innetadi describi sud paragrammi in Fortno relativi ad innetadi describi aleuni della contenente in particular della proposazione di initi della palgramo 
     ==================================================
          program Calcolo Metodo I
     C Fase di dichiarazione delle variabili.
           integer n,step
           real p,bi,si,error,pi,error1,n1
     C Stampa a video del problema da risolvere
       write(*, *)write(*,*)
       write(*, *)write(*, *)write(*, *)write(*, *)'
                         '
                         '
                         '
                         '
                         '
                              Calcolo di PI
                               (i) pi=b(i-1)s(i-1)s(i)=sqrt(1-sqrt(1-s(i-1)\hat{2})/2)'
                                                                                 '
                                                                                 '
                                                                                 '
                                                                                 '
                                                                                 '
           write(*,*) 'Inserire n'
           read*,n
           print*,n
     C Fase di Calcolo
           h_i = 2si=1.
           step=0
           p=05 continue
           p=bi*si
           bi=2*bi
           si=sqrt((1-sqrt(1-si**2))/2)
```

```
step=step+1
C Terminazione della fase di Calcolo.
    if(step.le.n) goto 5
    n1=n
    error=4**n1
    error=21*1/error
    pi=4*atan(1.)
    error1=(pi-p)/pi
    print*, 'PI calcolato=',p
    print*, 'Errore analitico stimato < di',error
C Confronto con la funzione di libreria
    print*, 'PI mediante funzioni built-in =',pi
    print*, 'Errore relativo',error1
    stop
    end
```
#### Prova di esecuzione

Consideriamo alcune prove di esecuzione dell'algoritmo descritto nel Metodo di Archimede.

================================================

```
New Marian della fase di Calcola.<br>
1 if (stop.1e.a) goto 5<br>
alian<br>
error=4+min<br>
error=4+min<br>
error=4+min<br>
pl =4-atan(1,)<br>
pl =4-atan(1,)<br>
pl =4-atan(1,)<br>
pl =1-atan(1,)<br>
pl =1-atan(1,)<br>
pl =1-atan(1,)<br>
pl =1-atan(1,)<br>
pl 
================================================
Calcolo di PI
 (i) pi=b(i-1)s(i-1)(2) s(i)=sqrt(1-sqrt(1-s(i-1)\hat{2})/2)Inserire n
7
   PI calcolato= 3.141600132
   Errore analitico stimato < di 0.00128173828
   PI mediante funzione built-in= 3.14159274
   Errore relativo 0.235262069E-05
 ================================================
================================================
Calcolo di PI
 (1) pi=b(i-1)s(i-1)
 (2) s(i)=sqrt(1-sqrt(1-s(i-1)\hat{2})/2)Inserire n
 13
```
PI calcolato= 2.82842708(\*) Errore analitico stimato < di 3.12924385E-07 PI mediante funzioni built-in= 3.14159274 Errore relativo 0.0996837243 ================================================

A. Murli  $(*)$  Il risultato della seconda esecuzione è del tutto errato. Dunque, nel sistema aritmetico del calcolatore, che esegue le operazioni in registri a doppia precisione, per  $n = 13$  l'errore di *round off* è del 100% ( algoritmo instabile ).

Programma Fortran per il calcolo di  $\pi$  con il metodo di Viete

```
Propries Calculo Returbs (2018)<br>
Reset dischierariste delle veriebitis.<br>
Integrate veries of the problem and risplement of changes and the problem and relations (a)<br>
\text{time}(\mathbf{r}, \mathbf{s})<br>
\text{time}(\mathbf{r}, \mathbf{s})<br>
\text{time}(\mathbf{r}, \==========================================
    program Calcolo Metodo II
C Fase di dichiarazione delle variabili.
      integer n,step
      double precision p,bi,si,error,pi,error1,n1
C Stampa a video del problema da risolvere
  write(*, *)write(*, *)write(*, *)write(*, *)write(*, *)write(*, *)'
                   '
                   '
                   '
                   '
                   '
                        Calcolo di PI
                        (1) pi=p(i-1)/ci
                        (2) c(i)=sqrt(1-c(i-1))/2'
                                                                '
                                                                '
                                                                '
                                                                '
                                                                '
      write(*,*) 'Inserire n'
     read*,n
C Fase di Calcolo
     ci=0per=2.
      step=1
     p=2.
5 continue
      step=step+1
      ci=sqrt((1+ci)/2)
      p=per/ci
      per=p
C Terminazione della fase di Calcolo.
       if(step.le.n) goto 5
       n1=n
       error=4**n1
       print*,'errore=',error
       error=5.2*1/error
       pi=4*atan(1.)error1=(pi-p)/pi
       print*, 'PI calcolato=',p
       print*, 'Errore analitico stimato < di',error
C Confronto con la funzione di libreria
         print*, 'PI mediante funzioni built-in =',pi
         print*, 'Errore relativo',error1
         stop
         end
================================================
```
#### Prova di esecuzione

Consideriamo alcune prove di esecuzione dell'algoritmo descritto nel Metodo di Viete.

```
Consideriano aleure prove di escuzione dell'algonismo decritto nel Metodo di Vi\frac{p+q(1-1)/z}{(2)} (2) \frac{p+q(1-1)/z}{(2)}<br>
The extra \frac{p}{z}<br>
\frac{p+q(1-1)/z}{z}<br>
\frac{p+q(1-1)/z}{z}<br>
\frac{p+q(1-1)/z}{z}<br>
\frac{p+q(1-1)/z}{z}<br>
\================================================
     Calcolo di PI
     (1) pi=p(i-1)/ci(2) c(i)=sqrt(1-c(i-1))/2Inserire n
                7
       PI calcolato= 3.141513586044312
       Errore analitico stimato < di 3.1738281250000001E-04
       PI mediante funzioni built-in = 3.141592741012573
       Errore relativo 0.25195808237132019E-04
    ================================================
    ================================================
     Calcolo di PI
     (1) pi=p(i-1)/ci
     (2) c(i)=sqrt(1-c(i-1))/2Inserire n
               16
       PI calcolato= 3.141592502593994
       Errore analitico stimato < di 1.2107193470001221E-09
       PI mediante funzioni built-in = 3.141592741012573Errore relativo 0.75890988666060292E-07
    ================================================
    ================================================
     Calcolo di PI
     (1) pi=p(i-1)/ci
     (2) c(i)=sqrt(1-c(i-1))/2Inserire n
               30
       PI calcolato= 3.141592502593994
       Errore analitico stimato < di 4.5102810375396986E-18
       PI mediante funzioni built-in = 3.141592741012573
       Errore relativo 7.5890988666060292E-08
     ================================================
```
Programma Fortran per il calcolo di  $\pi$  con il metodo di Leibniz

```
Program Calcolo Mercio IV strategia a<br>
see di dischierazione delle variabilis.<br>
intuger z<br>
reali p.i.sercer, pi, sercer, ni, step., n<br>
reali p.i.sercer, pi, sercer, ni, step., n<br>
reali p.i.sercer, ni, sercer, ni, step.,
===============================================
      program Calcolo Metodo IV strategia 1
C Fase di dichiarazione delle variabili.
   integer z
   real p,i,error,pi,error1,n1,step,n
C Stampa a video del problema da risolvere
  write(*, *)write(*, *)write(*,*)
  write(*, *)write(*, *)'
                   '
                   '
                   '
                   '
                        Calcolo di PI
                          Sviluppo in serie di Taylor di arctg(x)'
                                                                               '
                                                                               '
                                                                               '
                                                                               '
   write(*,*) 'Inserire ordine dello sviluppo'
   read*,n
C Fase di Calcolo
     qi=1.
     step=1
5 continue
     step=step+1
     i=(-1)**(step-1)i=i/(2*step-1)
     qi=qi+i
C Terminazione della fase di Calcolo.
      if(step.le.n-1) goto 5
      p=4*qi
      n1=n
      error=1/n1
      error=2*error
      pi=4*atan(1.)
      error1=(pi-p)/pi
      print*, 'PI calcolato=', p
      print*, 'Errore analitico stimato < di',error
```

```
A. Murli
   C Confronto con la funzione di libreria
        print*, 'PI mediante funzioni built-in =',pi
        print*, 'Errore relativo',error1
        stop
        end
   ===========================================
   Prova di esecuzione
   ================================================
    Calcolo di PI
     Sviluppo in serie di Taylor di arctg(x)Inserire ordine dello sviluppo
    70
      PI calcolato= 3.127307177
      Errore analitico stimato < di 0.2857142873E-01
      PI mediante funzioni built-in = 3.141592741
      Errore relativo 0.4547236487E-02
   ================================================
   ================================================
    Calcolo di PI
     Sviluppo in serie di Taylor di arctg(x)Inserire ordine dello sviluppo
    200
      PI calcolato= 3.136592627
      Errore analitico stimato < di 0.9999999776E-02
      PI mediante funzioni built-in = 3.141592741
      Errore relativo 0.1591585809E-02
     ================================================
    ================================================
    Calcolo di PI
     Sviluppo in serie di Taylor di arctg(x)
    Inserire ordine dello sviluppo
    700
```
Errore sankitico atinate del 0.2857/4282761-02<br>
EFI redicate funcioni built-in-3.141592741<br>
Errore selativo 0.4544524442-03<br>
Errore scalativo 0.4544524442-03<br>
Area<br>
Society cridine dello aviluppo<br>
Errore calativo of the sc PI calcolato= 3.140165091 Errore analitico stimato < di 0.2857142827E-02 PI mediante funzioni built-in= 3.141592741 Errore relativo 0.4544352414E-03 ================================================ ================================================ Calcolo di PI Sviluppo in serie di Taylor di arctg(x) Inserire ordine dello sviluppo 500000 PI calcolato= 3.141593933 Errore analitico stimato < di 0.3999999990E-05 PI mediante funzioni built-in = 3.141592741 Errore relativo 0.3794549457E-06 ================================================